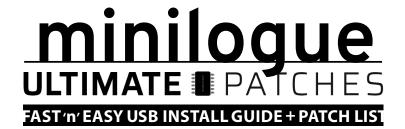

#### **Install Requirements**

- 1. A Minilogue or Minilogue Bass (Keyboard or Desktop)
- 2. A PC (Windows 7 SP1+) or Mac (OS X 10.11+)
- 3. The free Korg Minilogue Sound Librarian program (PC/Mac)

#### Installation

First, install the free Korg USB-MIDI Driver\*

https://www.korg.com/us/support/download/product/1/285/

\*Note: If using macOS Catalina (10.15) or later, do NOT install the KORG USB-MIDI Driver as it will prevent the Minilogue from being recognized by your Mac.

Now install the free Korg Minilogue Sound Librarian (Version 1.1.0 or later):

PC: https://www.korg.com/us/support/download/software/0/544/3003/

Mac: https://www.korg.com/us/support/download/software/0/544/3083/

Then drag + drop (or double click) the following file onto the Librarian: (Do NOT rename these files - they must be named exactly as below or they will not open in the librarian.)

#### Minilogue Ultimate Patches Volume 1.mnlgpreset (or Vol. 2)

Ultimate Patches will now show up in the Presets window. (Side note: you can drag + drop one or more patches from the Presets window into slots in the main window.) If there's a problem with your PC/Mac and the patches don't appear in the Presets window, the next step will also load the patches into the Librarian.

Now drag + drop (or double click) the following onto the Librarian: (or you can use File-Open)

#### Minilogue Ultimate Patches Volume 1.mnlglib (or Vol. 2)

or if you're installing the 10-patch demo: **Minilogue Ultimate Patches Volume 2 - Taster Pack.mnlglib** The patches will then show up in the main window of the librarian.

Further instructions for using the librarian are included in the Librarian download.

#### NOTE:

Every patch has a sequence to demonstrate the patch for you - just hit the Play button on the Minilogue to hear the patch in action!

If you have any questions at all, please contact us via the contact page on our website **UltimatePatches.com** — we usually respond within a few hours, usually the same day.

**Legal:** Use these patches freely to create musical ideas and songs with — they can be used in personal or commercial recordings or playing live. None of the patches can be redistributed for free, and/or resold in any way. The compositions in the sequences and Youtube video demo are copyright protected via their respective owners, and are used in the sequences only for demonstration purposes of the patches. Much of the original music in the Youtube video demo / sequences is available for purchase or licensing for your own recordings; contact support@ultimatepatches.com for more information.

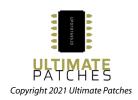

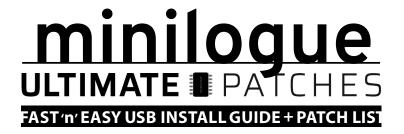

### **VOLUME ONE PATCH LIST**

Patches are categorized into Arps, Keys, Leads, Basses and FX:

| 1  | > ARPS <     | 26 | ,B3 ROTARY   | 51 | .MATRICKS    | 75 | ;OB PAd      |
|----|--------------|----|--------------|----|--------------|----|--------------|
| 2  | .CYndl arP   | 27 | .AXEL F      | 52 | ;SAW XMOD    | 76 | ,CS80 PAD    |
| 3  | ;COLECOsmurf | 28 | ;rINGmODbELL | 53 | .SYntOrchLFO | 77 | ,ADDvERBs    |
| 4  | ;pRAYER aRP  | 29 | ;BANDPASS    | 54 | ;P5 LFo      | 78 | ,STRINGSWELL |
| 5  | ,GAME ARP    | 30 | ;2600 / PONG | 55 | ;REVERIE     | 79 | ;JUNOsTRING  |
| 6  | .SWEETDREANS | 31 | ;ANABEL 2    | 56 | .PROpHEt1    | 80 | .tHE CuRE    |
| 7  | .SWEETDRMseq | 32 | ;IUSH DUO    | 57 | ;pROPHET2    | 81 | .MUTEDsTRING |
| 8  | ;POLY 800 2  | 33 | .LFO SWEEP   | 58 | ;P5 BADAROU  | 82 | .tEARStRING  |
| 9  | ;wILD ARP 1  | 34 | ,fERRY mYST  | 59 | ;BrAsSyStRng | 83 | ;WQNZ        |
| 10 | ;ARP RAw     | 35 | ;OB ACCORD   | 60 | .TURNmeLOOSE | 84 | ;CLASKey     |
| 11 | ;ARP iN rED  | 36 | ;EMOTIVEdUO  | 61 | ,MIGHTaSWELL | 85 | ;USSR        |
| 12 | ;BLIP x      | 37 | ;nEW fUNQ    | 62 | ,hORNSWELL   | 86 | ;WAITinG 4   |
| 13 | ;hARD cLOK   | 38 | 'HOLD IT     | 63 | ,pRINSWELL   | 87 | ;DEEPMOOD1   |
| 14 | ;hARD rESET  | 39 | .iNTENZ      | 64 | ,rEMEMBERmE  | 88 | ;nU Man      |
| 15 | .PROpHEtARP  | 40 | 'SYNC VOICE  | 65 | ;RESRISE 1   | 89 | .SWELLSTRING |
| 16 | ;bREAKaRP    | 41 | ;oRANGEk3YS  | 66 | ,AUGHTs      | 90 | ;yOUR dREAM  |
| 17 | .pULSEpANaRP | 42 | ;BOTELE      | 67 | .WEt REs     | 91 | ,VELOreSO 2  |
| 18 | .IIGHTyEARP  | 43 | ;SYNCLAVIER  | 68 | .hORNpAD     | 92 | ;TANGY VCO   |
| 19 | ,mARIO aRP   | 44 | ;SYNCLAVIER2 | 69 | ;1984 XMAS   | 93 | .PITCHaTTACK |
| 20 | ;SKINS       | 45 | ,SYnCLavIER4 | 70 | ;1981        | 94 | ,stacCaTQeko |
| 21 | ,pOP mUZIK   | 46 | ,D50 DREAM   | 71 | :SCI 81      | 95 | ,5 ALIVE     |
| 22 | .dOMINARP    | 47 | .D80         | 72 | ;18612 81    | 96 | .wHATiSIOVE? |
| 23 | ,cORDaRP     | 48 | ,dUBBLBuBBL  | 73 | .CIRcA 82 C  | 97 | ;PORTApOWER  |
| 24 | > KEYS <     | 49 | ;WAVESTATION | 74 | .CIRcA 82 D  | 98 | JUNO VIBE    |
| 25 | ;B3 FANDANGO | 50 | ,vANGELIS    | 75 | ;OB PAd      | 99 | ;BITEKEYS    |

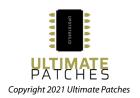

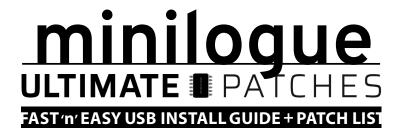

# **VOLUME ONE PATCH LIST (CONTINUED)**

|     |              | -   | •            |     |              |     |              |
|-----|--------------|-----|--------------|-----|--------------|-----|--------------|
| 100 | ;BPASKEYS    | 125 | :gOLDEN hARP | 150 | .JUNOBass B  | 175 | ;sQUARK      |
| 101 | ;CHEWY PWM   | 126 | .SYNCnLEAD   | 151 | .ROBOBass    | 176 | ;MAJOR TOM 1 |
| 102 | 'PWM LFOtrig | 127 | .UNIsawLEAD  | 152 | ;WIZARDofWOR | 177 | ;dESTROYER   |
| 103 | ;dOVES dREAM | 128 | ,Poly MooG A | 153 | >SH101 A     | 178 | ;aLPHA bAS 3 |
| 104 | .PiANOsynth  | 129 | ,Poly MooG B | 154 | >SH101 B     | 179 | .sYNCRO bAss |
| 105 | 'SUPER LUSH  | 130 | ,Poly MooG C | 155 | >SH101 C     | 180 | ;CHUF E      |
| 106 | ;POLYPWM     | 131 | ,Poly MooG D | 156 | ,DIrTBass    | 181 | ;CRUNcHI     |
| 107 | ;MAJORLY 90  | 132 | ,Solo CinCO1 | 157 | ,DIrTBass 2  | 182 | ;CRUNcHI B   |
| 108 | ;MAJORLY 20  | 133 | ,Solo CinCO2 | 158 | ;MINIMG LFQ  | 183 | > FX <       |
| 109 | ;sUPRwURLdRY | 134 | ,MELODY HIGH | 159 | ;MINIBASS 3  | 184 | ;dARAfACTOR3 |
| 110 | ;SUprWurlWet | 135 | > BASSES <   | 160 | ;PWM BASS2   | 185 | ;cRITICALmAS |
| 111 | ;WURLI 1     | 136 | .TX81Z 4EVA  | 161 | :SUPErBAss   | 186 | ;OBSESSION   |
| 112 | ;CEST PIANET | 137 | ;FUNKYTOWN   | 162 | ;SYNCLAVbAS3 | 187 | ,RAIdrz      |
| 113 | :sUPER cLAV  | 138 | ;gECK0       | 163 | :bOVINEbASS  | 188 | ,WHEEPY      |
| 114 | ,STEEIDRMarp | 139 | ;fEEL BaSs   | 164 | :BASS n KEYs | 189 | .TOUNGETRILL |
| 115 | :GAMELANVIBE | 140 | :MYSTERI     | 165 | ;SUB TRI SAW | 190 | ;DARK TWINKL |
| 116 | ;MARIMBA A   | 141 | .CAtchAkEEPR | 166 | ;SUB TRI SQR | 191 | > BONUS <    |
| 117 | ;PAN FL      | 142 | .GAZA Bss    | 167 | .SQUARE 303A | 192 | ; dTUNE      |
| 118 | .PULL UP     | 143 | :MISSING U   | 168 | ,SQUARE 303B | 193 | ;sYNDRUM 3   |
| 119 | .wHO dAT?    | 144 | :MYSTERI 2   | 169 | PULSE 303A   | 194 | :IAZARUS     |
| 120 | .targ C      | 145 | .nEW jACK    | 170 | PULSE 303B   | 195 | :dRIFTpUlse  |
| 121 | > LEADS <    | 146 | :EPIC SYNC   | 171 | ,SAW 303A    | 196 | ;sPECTRE !!  |
| 122 | :PERKY LEAD  | 147 | :DURAN 88    | 172 | .SAW 303B    | 197 | ;sPECTRE III |
| 123 | JEAD bASS    | 147 | :MARVNfaRCRY | 172 | .LEtheMUSIC  | 198 | ;sPECTRE III |
|     |              |     |              |     |              | 199 | :e t fLYBY   |
| 124 | ,DUO LEAD    | 149 | :SQUARPOWR 2 | 174 | 'EPIC        | 200 | :oCTAVR      |

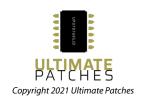

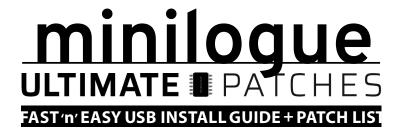

### **VOLUME TWO PATCH LIST**

Patches are categorized into Arps, Keys+Leads, Basses and FX:

| 1  | > ARPS <     | 26 | p.IUSH       | 51 | rEME         | 76  | nEWrOMANCE   |
|----|--------------|----|--------------|----|--------------|-----|--------------|
| 2  | gENIEbOTTLE  | 27 | aNGELcHOIR   | 52 | IFOfADE      | 77  | IASTcHRISmIS |
| 3  | vERY82       | 28 | aSIANmYST    | 53 | rEVERIE I    | 78  | oDDYSEY      |
| 4  | bLINKER      | 29 | mELTER II    | 54 | rEVERIE II   | 79  | dISTANTdREAM |
| 5  | pERFECT 9    | 30 | uNOBTANIUM   | 55 | rEVERIE III  | 80  | nICEmEETINGu |
| 6  | aSHI         | 31 | wANTmE       | 56 | sEVENTYtWO   | 81  | cLIPPY       |
| 7  | pRETTYmASSIV | 32 | vANGEL       | 57 | fOREVErIE    | 82  | eVOLUTION    |
| 8  | mARIOfUTURE  | 33 | dREAMoFmE    | 58 | hONEYbELL    | 83  | rESOvELO II  |
| 9  | dONTIOOKbACK | 34 | B3rHODES     | 59 | pUREfUNK     | 84  | dRIFTING     |
| 10 | aRCANE       | 35 | sAYONARAtATS | 60 | pOWERsAWs    | 85  | pHASEtRIP    |
| 11 | pRETTYpOLY   | 36 | IITTLEsTAR   | 61 | pOLEpOSITION | 86  | rANDOMwISP   |
| 12 | IOOKiNSIDE   | 37 | dISITEGRATE  | 62 | gENTLEaGGR   | 87  | sERIOUsHIT   |
| 13 | nEWSfLASH    | 38 | ePIANO 77    | 63 | cLOCKbLOCK   | 88  | LFOh         |
| 14 | wAVEs II     | 39 | gOINGfAR     | 64 | cELESTEsYN   | 89  | dUOPHONY     |
| 15 | fANTASYN     | 40 | cHILbOT      | 65 | cIRCA90      | 90  | fORBIDDEN    |
| 16 | hEARhERE     | 41 | sYNCvOICES   | 66 | wIZARDoFwAR  | 91  | cOMPeR       |
| 17 | dONTfADE     | 42 | aRCADER      | 67 | dREAMwORLD   | 92  | mARIOsEGALE  |
| 18 | pOLY800      | 43 | dONTgO       | 68 | rEALITYvIEW  | 93  | PPGee        |
| 19 | oMNISCIENT   | 44 | rAWtWIN      | 69 | tRONmELLOW   | 94  | PPGee II     |
| 20 | uSEmE        | 45 | rOBOsING     | 70 | ePIANO 81    | 95  | PPGee III    |
| 21 | wAVEs        | 46 | cIRCA 78     | 71 | aNacHRON     | 96  | sTRIKEiTnICE |
| 22 | pONTY        | 47 | сНоррА       | 72 | rESOvELO     | 97  | alRtIGHT     |
| 23 | pONTY II     | 48 | mELTER I     | 73 | nOmOREdRAMA  | 98  | rUBgLASSIC   |
| 24 | tHISwORKS    | 49 | mODULA       | 74 | IUCKYishIEAD | 99  | rEALhARP     |
| 25 | >KEYS+LEADS< | 50 | mOTIONfETISH | 75 | tRANSIENT    | 100 | pHONEhOME    |

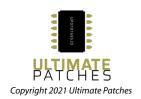

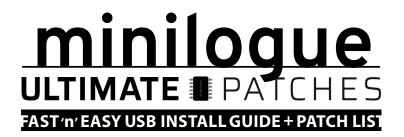

## **VOLUME TWO PATCH LIST (CONTINUED)**

|     |              | (   |              |     |              |     |              |
|-----|--------------|-----|--------------|-----|--------------|-----|--------------|
| 101 | cIRCA36      | 126 | IOCK&cHASE   | 151 | bELIEVE      | 176 | sEVENtEASE   |
| 102 | pOSTaNALOG   | 127 | sURRENDER    | 152 | sTRANGER     | 177 | pUREgRIT     |
| 103 | nOjOKE       | 128 | uLTIMATEcHEE | 153 | sUPREMEfUNK  | 178 | cASCADER     |
| 104 | aTARI        | 129 | eLeFoH       | 154 | uLTRaLERT    | 179 | cRUSHER      |
| 105 | INCANDESCENT | 130 | 1-2-3        | 155 | fLASH!       | 180 | ePICsTARTER  |
| 106 | kAWAII       | 131 | sOFTbRASSIC  | 156 | gAINsATURATE | 181 | fLUCKmE      |
| 107 | rEVERs III   | 132 | fAIMdEtOI    | 157 | tHUMBdRIVE   | 182 | uNDERsTATE   |
| 108 | tHErIDE      | 133 | cAPTAINkIRK  | 158 | tOUGHcUTIE   | 183 | dROPiT       |
| 109 | aUTOwAH      | 134 | gEORGIO      | 159 | cHAOS        | 184 | bIGrIDER     |
| 110 | eNCOUNTER    | 135 | vANGELIS II  | 160 | vICE         | 185 | rEVERS III   |
| 111 | tHEeTHER     | 136 | bANpAs       | 161 | sWEETdUB     | 186 | gIANTtWIN    |
| 112 | dISPECHE     | 137 | > BASSES <   | 162 | bUMP&jUMP    | 187 | fREAK        |
| 113 | jUSTaDDvERB  | 138 | cIRCA85      | 163 | rEVEAL       | 188 | IOWERcLASS-I |
| 114 | mOVEMENTs    | 139 | nOTdOWN      | 164 | IASERhARP    | 189 | IOkEY        |
| 115 | pERFECTIOVER | 140 | sUprBoSs     | 165 | dOUBLEqIX    | 190 | sTARGATE     |
| 116 | pRECOGNITION | 141 | tAIKO        | 166 | tHEcLAP      | 191 | gIANTtWIN II |
| 117 | aLTERNATE    | 142 | rEVERs I     | 167 | hAPPYfACT    | 192 | bREATHER     |
| 118 | dREAMbELL    | 143 | sOFTpUNCH    | 168 | fATmOGUE     | 193 | > FX <       |
| 119 | gAME.LAN     | 144 | rOLLER       | 169 | nICEtAIL     | 194 | mATINGcALL   |
| 120 | IOVEtHIS     | 145 | rETROnOUVEAU | 170 | nASTYbIX     | 195 | gOLIATH      |
| 121 | nEW-Lo-FI    | 146 | cLIK bLIP    | 171 | nOmERCY      | 196 | rOBOtALK     |
| 122 | oLDsCHOOLER  | 147 | sMITH&mIGHTY | 172 | rOBOsAVIOUR  | 197 | sHEb0P       |
| 123 | bUBBLbELL    | 148 | pRECISIONcUT | 173 | sYNCOTIC     | 198 | mAGICALfRUIT |
| 124 | fOREVERMINE  | 149 | nEwATERFALL  | 174 | pULSE        | 199 | eLECTRO Ts   |
| 125 | cIRCA75      | 150 | rUNNING      | 175 | bIGbOP       | 200 | bLITZKRIEG   |
|     |              |     |              |     |              |     |              |

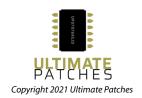